1234567890123456789012345678901212345678901 1234567890123456789012345678901212345678901 12345678901234567890123456789012123456789012 1 2 1 2 12345678901234567890123456789012123456789012 12345678901234567890123456789012123456789012 1 2 12345678901234567890123456789012123456789012 1 2 12345678901234567890123456789012123456789012 12345678901234567890123456789012123456789012 1 2 12345678901234567890123456789012123456789012 1 2 12345678901234567890123456789012123456789012 کاربرد  $n \times n$  $1, 7, 7, \ldots, n$ BOR COM کاربردهای آن

1 1 1234567890123456789012345678901212345678901 1234567890123456789012345678901212345678901 1234567890123456789012345678901212345678901 1234567890123456789012345678901212345678901

1 X N (3358) 235

 سيمين اكبرىزاده اكبرىزاده <sup>12345678901234567890123456789012123456789012</sup> ● دبيررياضى ناحيه يك اراك

## مر بع ل**اتين**

مربع لاتين عبارت است از ماتـريـسـى <sup>n</sup> <sup>×</sup> <sup>n</sup> با درايههاى n ,…3, ،1,2, به طورى كه در هيچ سطر و ستونى، درايـههـا

12345678901234567890123456789012123456789012 12345678901234567890123456789012123456789012 1 2 12345678901234567890123456789012123456789012 1 2 1 2 12345678901234567890123456789012123456789012 12345678901234567890123456789012123456789012 1 2 12345678901234567890123456789012123456789012 1 2 12345678901234567890123456789012123456789012

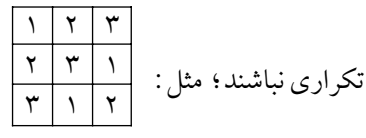

**آزمون.١** در يك جدول ٤×،٤ عددهاى ١ تا ٤ بهصورتى نوشته شدهاند كه در هيچ سطر و ستونى عدد تـكـرارى وجـود ندارد. عددهاى نوشته شده در چهار تا از خانههاى اين جدول را، مطابق شكل زير مىدانيم. عدد موجود در خانـهاى كـه بـا \* مشخص شده است، چه مىتواند بـاشـد؟

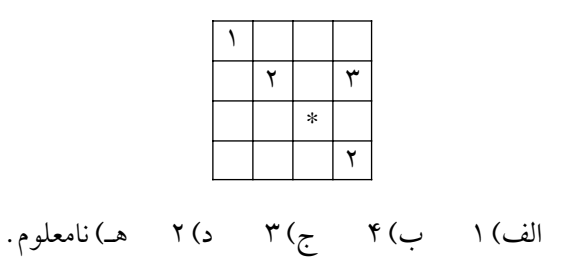

<sup>i</sup> نامگذارى **پاسخ:** درايه مورد نياز در مرحلـهى iام را با <sup>a</sup> مىكنيم .

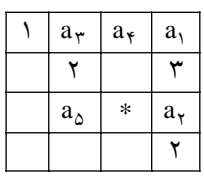

 : عددى بهجـز ١، ٣ و ٢ بايد باشد، لـذا ٤ است. 1a : عددى به جـز ٤، ٣ و ٢ بايد باشد، لـذا ١ است. 2a : عددى بهجـز ١، ٤ و ٢ بايد باشد، لـذا ٣ است. 3 a : عددى بهجـز ١، ٣ و ٤ بايد باشد، لـذا ٢ است. 4a : عددى بهجز ٣، ٢ و ١ بايد باشد، لذا ٢ است.

ً و نهايتا، \* عددى بهجز ٢، ١ و ٤ بايد باشد، لذا ٣ است. پس بايد گزينهى ج علامت زده شود.

**آزمون.٢** در خانههاى خالى مربع زير به چند طريق مىتوان اعداد ١ تا ٣ را قرار داد، به طورى كه در هيچ سطر و ستـونـى عدد تكرارى نباشد؟

١٣٨٦ بهار ٣ شمارهى دهم دورهى شانز ٤٥

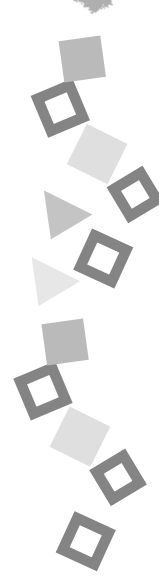

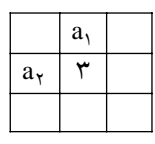

**پاسخ** : براى ,a دو حالت وجود دارد: ١ يا ٢ . در هر حالت، ستون دوم پر مىشود. و حالا براى <sup>2</sup> هم دو حالت <sup>a</sup> وجـود دارد: ١ يـا ٢ . بـا قـرار دادن عــدد در خـانــهى ، a, ستونهاى اول و سوم بهطور يكتا پر مـىشـونـد. پـس تـعـداد

الف) ٢ ب) ع ) ۶ د) ٨ هـ) ١٢

حالات ٤=٢×،٢ و گزينهى درست «ب» است.

جوابها عبارتاند از:

 $($ 

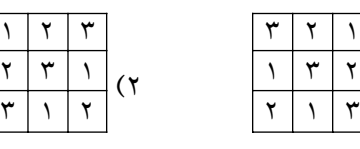

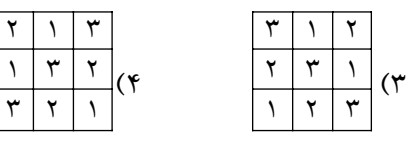

**آزمون.٣** به چند طريق مىتوان جدول نيمهپر زير را با اعداد ١ تا ٤ طورى پر كرد كه در هيچ سطر و ستونى عـدد تـكـرارى نداشته باشيم؟

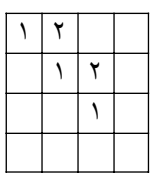

ب) ١ ج) ٢ د) ٣ هـ) !٤ ° الD ( **پاسخ:** دو خانهى خالى سطر اول را به صورت «٣-٤» يا ٤٦ «٤-٣» مىتوان پر كرد. اگر اين دو درايه را از چپ به راسـت ١٣٨٦ بهار ٣ شمارهى دهم دورهى شانز ِ بهترتيب با سه و چهار پر كنيم، به ترتيب درايههاى چهارم سطر ِ دوم، اول ِ سطر دوم، چهارم ِ سطر سوم، اول سطر سوم، دوم ِ سطر سوم، و درنهايت درايههاى سطر چهارم به صورت يكتا تعيين مىشوند. بنابراين، براى هريـك از دو روش پـر كـردن سطر اول، يك حالت براى پر كردن بقيهى جدول وجود دارد. ۱۳۸۶ پس جـواب ٢=١×،٢ و گزينهى درست ج است. جـوابهـا

عبارتاند از:

ľ

٣

 $\overline{\phantom{a}}$ 

 $\overline{a}$ 

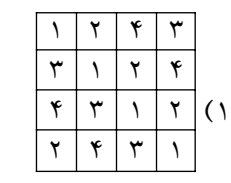

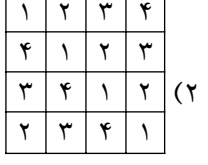

دو مر بع ل**اتین متعام**د

دو مربع لاتين  $\mathrm{L}_{\gamma} = \left[ \mathrm{a}_{\mathrm{ij}} \right]$  د n $\times$ n را متعامد گوييم، هرگاه درايههاى ماتريـس  $\bigl( a_{\rm ij},b_{\rm ij} \bigr)$  كه از زوجهاى ً مرتب تشكيل شدهاند، تكرارى نباشند. مـثـلا دو مربع لاتيـن ٣×٣ زير متعامد هستند.

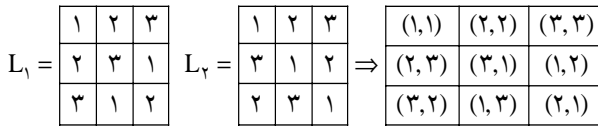

مربعهاى لاتين متعـامـد، عـلاوه بـر جـذابـيـت ريـاضـى، كاربردهاى فـراوانـى در طـرحهـاى آزمـايـشـى، كـشـاورزى، داروسازى، رمزنگارى و نظريهى كدگذارى دارند كه در ادامه، دو نوع از اين كاربردها را ارائه خواهيم كرد.

## کار بر د مر بع **ل**اتین

**كاربـرد .١** مربعهاى لاتين در طـرح آزمـايـشهـا كـاربـرد ً دارند. مثلا، آزمايشى از كارايى ماشينهاى گوناگون نخريسى در يك كارخانه را مىتوان با استفاده از دو مربع لاتين متعامد به صورت زير انجام داد. فرض كنيد، پنج ماشين نـخريـسـى بـا شمارههـاى ١، ٢، ٣، ٤ و ٥ توسط پنج كارگـر بـه نـامهـاى **اكبر**، **بابك**، **جواد**، **داود** و **هرمـز** در پنج روز اول هفته به كـار گرفته مىشوند و مىخواهيم كارآيى اين ماشينها را روى پنج نوع متفاوت از الياف A، B، C، D و E آزمايش كنيم.

چهارشنبه سهشنبه دوشنبه يكشنبه شنبه

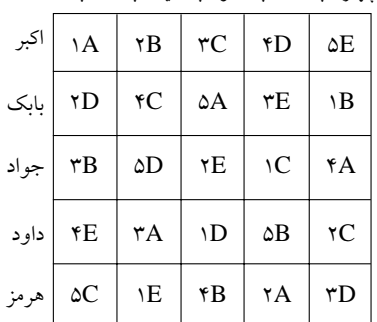

هر كارگر ، هر روز با يكي از پنج ماشين كار مى كند و يكي از پنج نوع از الياف را مىآزمايد. هـدف ايـن اسـت كـه بـعـد از روز پنجم، هر كارگر با هر پنج ماشين و با هر پنج نـوع از الـيـاف كـار كرده باشد. اين جدول كه از دو مربع لاتين متـعـامـد ٥×٥ گرفتـه شده است، اين مسأله را حل مىكند. با توجـه بـه جـدول فـوق، ً مثلا بابك روز سهشنبه با ماشين شمارهى ٣ الياف نوع E را به كار مىگيرد. بدين ترتيب مىتوانيم كارايى هر نوع ماشين را با هر نوع از الياف آزمايش كنيم و نظر كارگران را هم دخالت دهيم.

كا**ربرد ٢** . به ازاى هر n داده شده مى توان يك مربع لاتيـن از  $n = \delta$  و  $n = r$  و  $n = n$  و  $n = n$  و  $n = n$ ساخته شدهاند، مىتوان به راحتى براى حالت كلى نيز ايده گرفت.

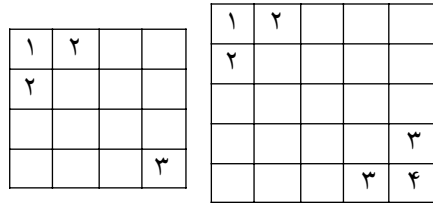

دقت كنيد كه در هر دو مربع فـوق، بـعـضـى از درايـههـاى گوشهاى نوشته شدهاند. در مربع اول چهار تا و در ديگرى شش تا از درايهها نوشته شدهاند. جالب اين است كه اگر در هريك از اين دو مربع، فقط اين درايهها را به ما بدهند، مىتوانيم بقيهى ً درايهها را به طور يـكـتـا بـه دسـت آوريـم. مـثـلا دو مربـع زيـر كاملشدهى مربعهاى بالا هستند.

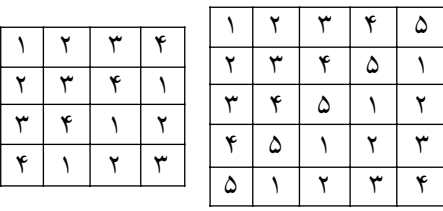

 $\left[\frac{\mathrm{n}^\mathrm{v}}{\mathrm{f}}\right]$ تعداد درايـههـاى داده شـده در حـالـت كـلـى ۴ L L است  $\left\lfloor \frac{n^{\curlyvee}}{\varphi} \right\rfloor$ (منظور از نماد [ ] جزء صحيح است). حال فرض كـنـيـد، درايههاى يك مربع لاتين اطلاعاتى است كه شما مىخواهيـد  $\overline{\text{n}}^{\texttt{y}}$  به شخص مورد اعتماد خود بدهيد . يك مربـع  $\overline{\text{n}} \times \text{n}$  از اطلاعات تشكيل مىشود. طبق الگوى فوق، فقط كافى است

 كه حدود 1 از اطلاعات را منتقل كنيد. شخص مورد اعتمـاد۴ مىتواند بقيه را بهطور يكتا پيدا كند.

سودوکو

«سودوكو»<sup>،</sup> واژهاى ژاپنى به معناى عددهاى بى تكرار است و بـه جـدول اعـدادى گـفـتـه مــىشــود كــه امــروزه يــكــى از سرگرمىهاى رايج در كشورهاى گونـاگـون جـهـان بـهشـمـار مىآيد.

نخستين جدول سودوكو را يك رياضىدان اروپايى در قرن هجدهم طراحى كرد. سودوكو انواع گوناگون ساده، متوسط، دشوار و خيلى دشوار دارد. سودوكوهاى بسـيـارى هـم بـراى كودكان طراحى مىشوند. كتابهاى گوناگون و متنوعى نـيـز براى آموزش طراحى و حل اين نوع جدول منتشر شدهاند. اين جدول هماكنون در بسيارى از روزنامههاى معتبر دنيا هر روزه به چاپ مىرسد و كتابهاى مجموعهى اين جدولها نيز توسط بخش انتشارات هر روزنامه منتشر مىشـود. ايـن بـازى كـه در «نمايشگاه بين الـمـلـلـى بـازى و سـرگـرمـى آلـمـان» بـه عـنـوان محبوبترين و پرطرفدارترين بازى شناخته شده است، قانـون بسيار ساده و روشنى دارد.

> نوع متداول سودوكو در واقع نوعـى جـدول اسـت كه ٩ ستون عمودى و ٩ ستون افقى دارد، و البته كل جدول هم بـه ٩ ستون كوچكتر تقـسـيـم مىشود. شما بايد اعداد ١ تا ٩ را در هريك از جـدولهـاى كـوچــكتــر بــدون تــكــرار بنويسيد؛ به صورتى كه در هر ستون بزرگتر افقى يا عمودى هيچ عددى تكرار نشود. در واقع، هم بايد از تمـام اعـداد ١ تـا ٩ در همهى ستـونهـاى عمودى و افقى استفاده كنيد و هم بايد هيچ عددى تكرار نشود و در همـهى مـربـعهـاى ٣ ستونـى كوچكتر نيز به همين ترتيب همهى اعداد ١ تا ٩ بيايند و تكرار هم نشوند. هميشه به عنوان راهنمايى چند عدد در جـدول از قبل مشخص مىشوند تا بقيـهى اعـداد را شما پيدا كنيد.

١٣٨٦ بهار ٣ شمارهى دهم دورهى شانز

٤٧

سودوكو واژهاى ژاپنى است، اما ريشهى ايـن بـازى را بـايـد در آمـريـكـاى شـمــالــى جستوجو كرد. نـخـسـتـيـن نـمـونـههـاى شناختهشدهى اين بازى در سال ١٩٧٩ در مجلهى «بازىهاى حروف و معماهاى بـا مـداد دل»٢ بـه چـاپ رسـيــد. طـراح ايــن جدولها ناشناس است، اما **ويل شورتز**، دبير جدول روزنامهى «نيويورك تايمز» توانسته است، در روندى منطقى كه بىشـبـاهـت بـه حـل سـودوكـو نيست، حدس بزند اين ناشناس كه بوده است. شورتز فهرست همكاران شمارههاى گوناگون مجلهى دل را بررسى كرد و توانست تنها يك نام مشترك را در شمارههاى حاوى سودوكو پيدا كند، نامـى كـه در شمارههاى ديگر تـكـرار نـشـده بـود: **هـوارد گارنز**، معمار، اهل اينديانا پليس، متوفى به سال .١٩٨٩ مسئولان فعلى در مجلـهى مـعـمـاهـاى دل گفتهاند، در آرشيو مطالب مجله سندى وجـود نـدارد كـه گارنز را طراح اين جدولها معرفى كند، اما آنها نتيجهگـيـرى روزنامهنگار نيويورك تايمز را رد نكردهاند.

ادامهى داستان آسانتر اسـت. مـجـلـهى دل بـه چـاپ ايـن معماها ادامـه داد و در سـال ،١٩٨٤ مجلهى ژاپنى «نيـكـولـى» جدولهايى با همان ساختار را به چاپ رسانـد. نـيـكـولـى ايـن جدول را «سوجى و ادكوشين نى كاگيرو» نام نهاد كه چيزى جز برگردان ژاپنى «اعداد بايد يكتا باشند» نيست. خيلى زود مردم اين اسم طولانى را خلاصه كردند و آن را سودوكو نام نهادند؛ يعنى اعداد يكتا. نشريهى نيكولى اين نام را بـه ثـبـت رسـانـد و جدول هم به اين نام مشهور شد. جالب اينجاسـت كـه هـنـوز بسيارى از ژاپنىها اين جدول را با نام انگليسى آن مىشناسند: «نامبر پليس» يا «جاگذارى اعداد». در حالى كه انگـلـيـسـىهـا واژهى ژاپنى سودوكو را ترجيح مىدهند.

اتفاق مهم بعدى در نـيـمـكـرهى جـنـوبـى زمـيـن روى داد. واين گولد، شهروند نيوزيلندي كه پيش از تـغـيـيـر حـاكـمـيـت هنگكنگ در اين منطقه به قضاوت مشغول بود، در سفـرى بـه

١٣٨٦ بهار ٣ شمارهى دهم دورهى شانز

٤٨

ژاپن با سودوكو آشنا شد و برنامهاى رايانهاى براى طراحى اين جدولها نوشت. او مسئولان روزنامهى تايمز لندن را به چاپ اين جدولها تشويق كرد و درنهايت، توانست اولين جدولش را در نوامـبـر ٢٠٠٤ به چاپ بـرسـانـد. تـأثـيـر ايـن جـدول در انگلستان بسيار سريع و شديد بود! ديگر روزنامههاى لندن بـه صف چاپكنندگان سو دوكو پيوستند و خيلى زود رقابتى شديد آغاز شد؛ بهطورى كه روزنامهى «ديلى تلگراف»، سودوكو را در صفحهى اول به چاپ رساند. همه تلاش مىكردند، بهترين سودوكو را طراحى كنند.

برنامههاى رايانهاى بسيارى براى طراحى سودوكو نوشته شدند و كار به جايى رسيد كـه در جـولاى ،٢٠٠٥ تورنومنت سـودوكـو برگزار شد و رسانههاى تصويرى انگلستان آن را به شكل گستردهاى تحت پوشش قرار دادند. در پايان تورنومنت، سودوكوى بزرگـى به ضلـع ٩٢ متر در تپهاى سبز در نزديكى شهر بريستـول حـجـارى شد. ولى خيلى زود مشخص شد، لقب بزرگتـريـن سـودوكـوى جهان به اندازهى خود جدول تأثيرگذار نيست.

در بهار سال ،٢٠٠٥ سودوكو به آمريكا رفت و مردم هم از اين معماى جديد استقبال كردند. شدت استقبال به قدرى زياد بود كه توليد محصولات خانگى كاهش يافت. مردم بـه جـاى كار به حل سودوكو روى آورده بودند! با اين حال، همزبانـان بريتانيايى آنها اشتياق بيشترى نشان دادند.

**قوانين راهنـمـا:** اگر شما هم مداد بهدست بگيريـد و چـنـد جدول سودوكو را حل كنيد، به سرعت مىتوانـيـد قـوانـيـن و روش هاى مفيدى را كشف كنيد . ابتدايى ترين راهبرد حل اين معماها اين است كه هر خانه را بررسى كنيد و تمام اعـدادى را كه مىتوانند در آن قرار بگيرند، فهرست كنيد. براى ايـن كـار هم كافى است بررسى كنيد، كدامين عدد است كه بـا سـطـر و ستون متناظر خود مغايرتى ندارد. اگر خانهاى را پيدا كرديد كه فقط مىتوانست يك عدد داشته باشد، مىتوانيد عدد مـذكـور را در آن خانه بنويسيد.

روش كامل تر اين است كه تمام خانههاى يك رديف، ستون يا واحد (مربعهاى كوچك ٣×٣ ً ) را بررسى كنيد. معمولا در هر رديف يا ستون چند خانه از قبل پر شدهاند . تمام عددهايي را كه مىتوانند در هر خانه قرار بگيرند، فهرست كنيد و خانهاى را كه تنها يك گزينهى ممكن دارد، پر كنيـد. بـا پـر كـردن هـر خانه، عدد متناظر از ديگر فهرستها حذف مىشود و حل بـه همين ترتيب ادامه مىيابد. بسيارى از سودوكوها را مىتوان با تكرار همين دو روش ساده حل كرد.